# Mathematical Functions

Operations on numeric data types, esp. functions in the Math class.

James Brucker

## Mathematical Functions

The **Math** class contains methods for common math functions.

 They are *static* methods, meaning you can invoke them using the "Math" class name (more on "static" later).

```
// compute the square root of x
double x = 50.0;
double y = Math.sqrt( x );
```
*This means: the* sqrt( ) *method in the* Math *class.*

```
// raise x to the 5th power ( = x*x*x*x*x)
double x = 50.0;
double y = Math.pow( x , 5 );
```
# Mathematical Functions

#### Common Math Functions

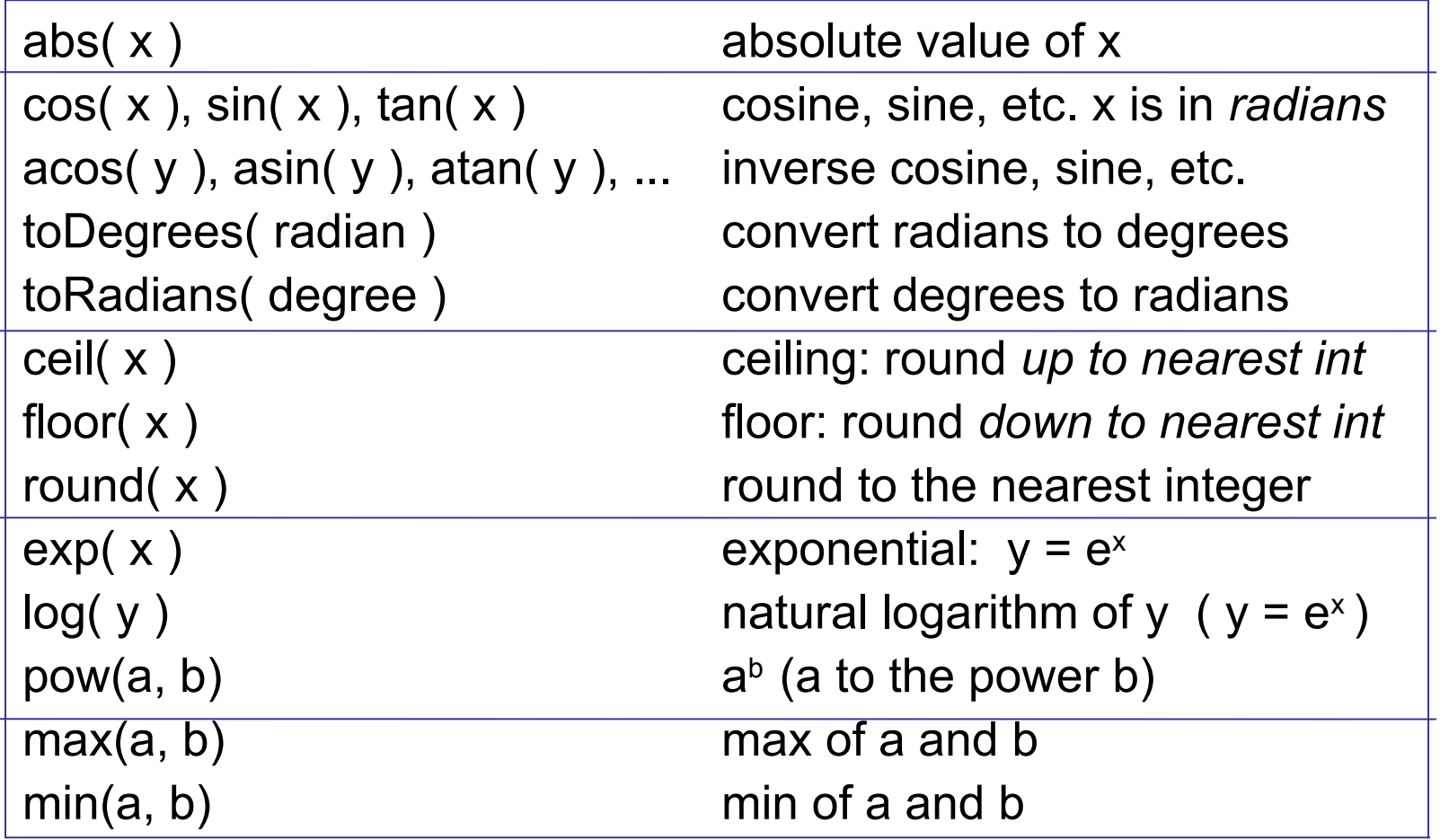

# Examples of Using Math Functions

#### **Expression**

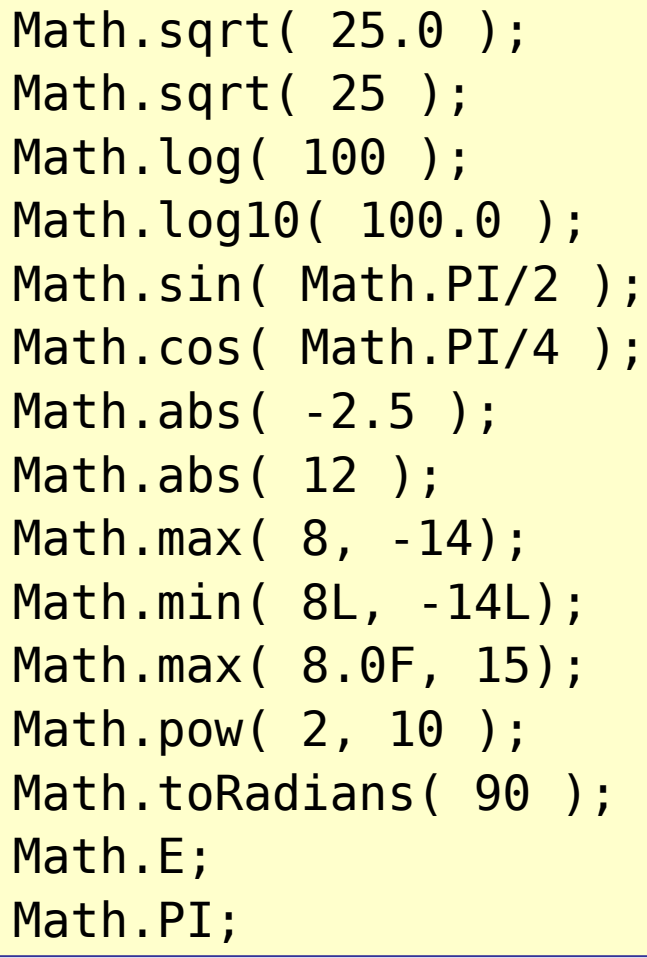

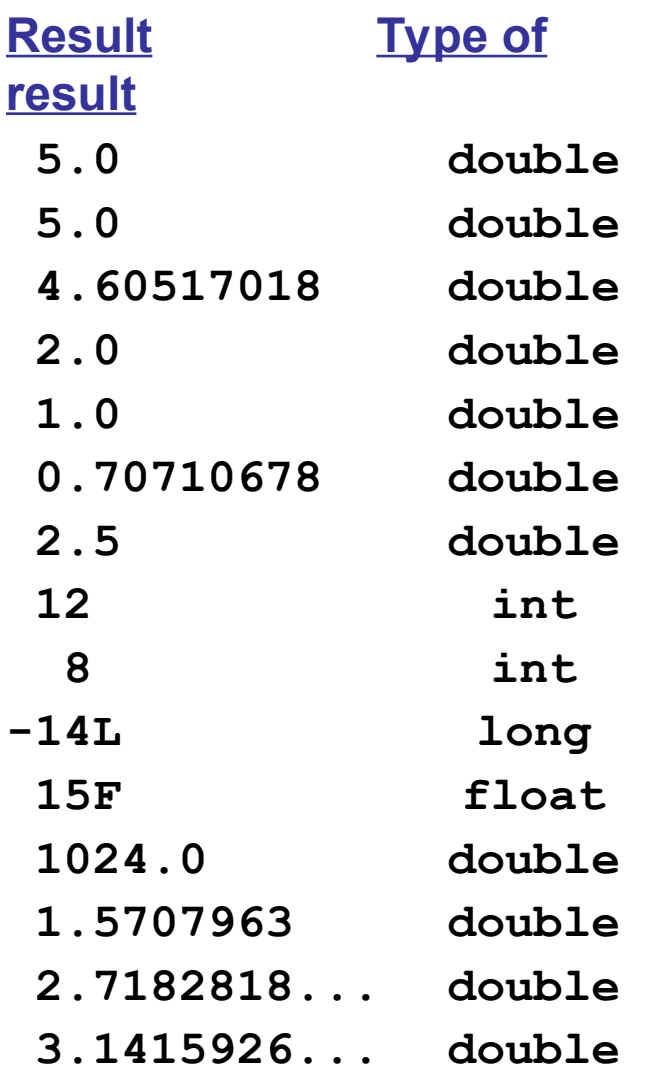

## *Overloaded* Math Functions

□ Some methods in Math have multiple implementations for different parameter types.

- **abs(x)** returns "int" if x is "int"; returns "long" if x is long; returns "float" if x is float; returns "double" if x is "double".
- **max(a,b)** returns "int" if a *and* b are "int"; returns "long" if a *and* b are "long"; etc.
- **round(x)** returns "float" if x is float; returns "double" if x is "double".

*but...*

**sqrt(x)** *always* promotes x to double and returns a double. Most math functions are like this (sin, cos, tan, log, log10, ...).

*overload* using the same name for functions that have different parameters.

Example: Math.abs( int ) has int parameter and returns an int result.

Math.abs( double ) has double parameter and returns a double

# Overloaded Functions Example

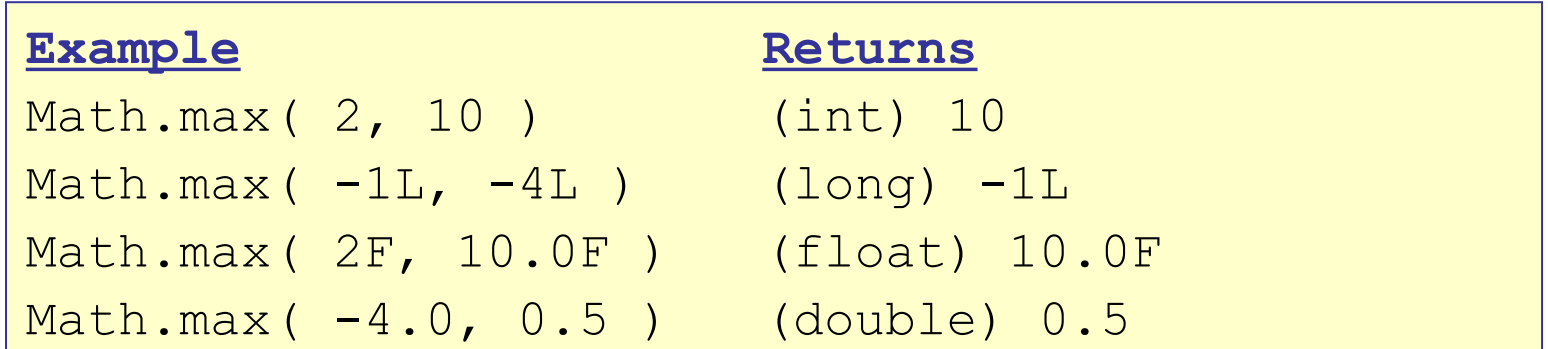

What if the arguments are of different date types? What should be the data type of the returned value?

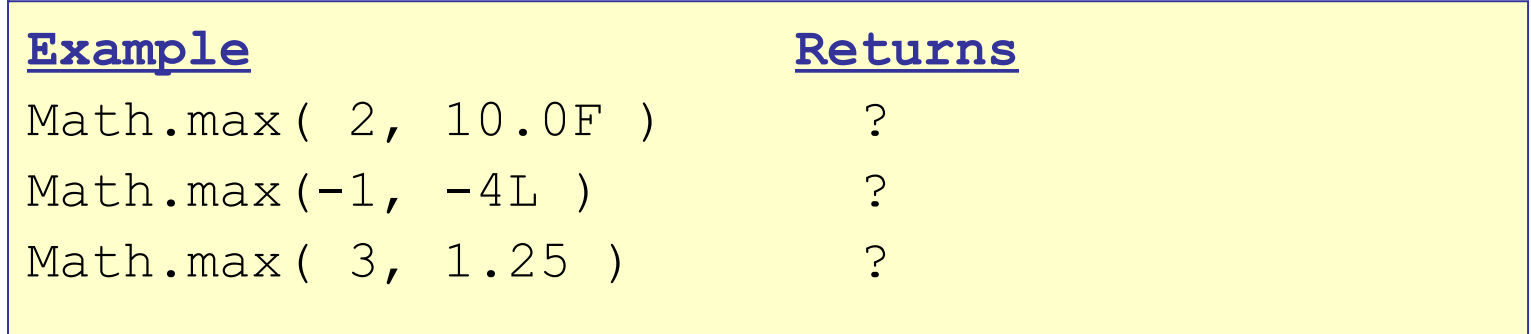

# Functions and Data Types

Java *promotes* one of the arguments until it finds a matching function *prototype*.

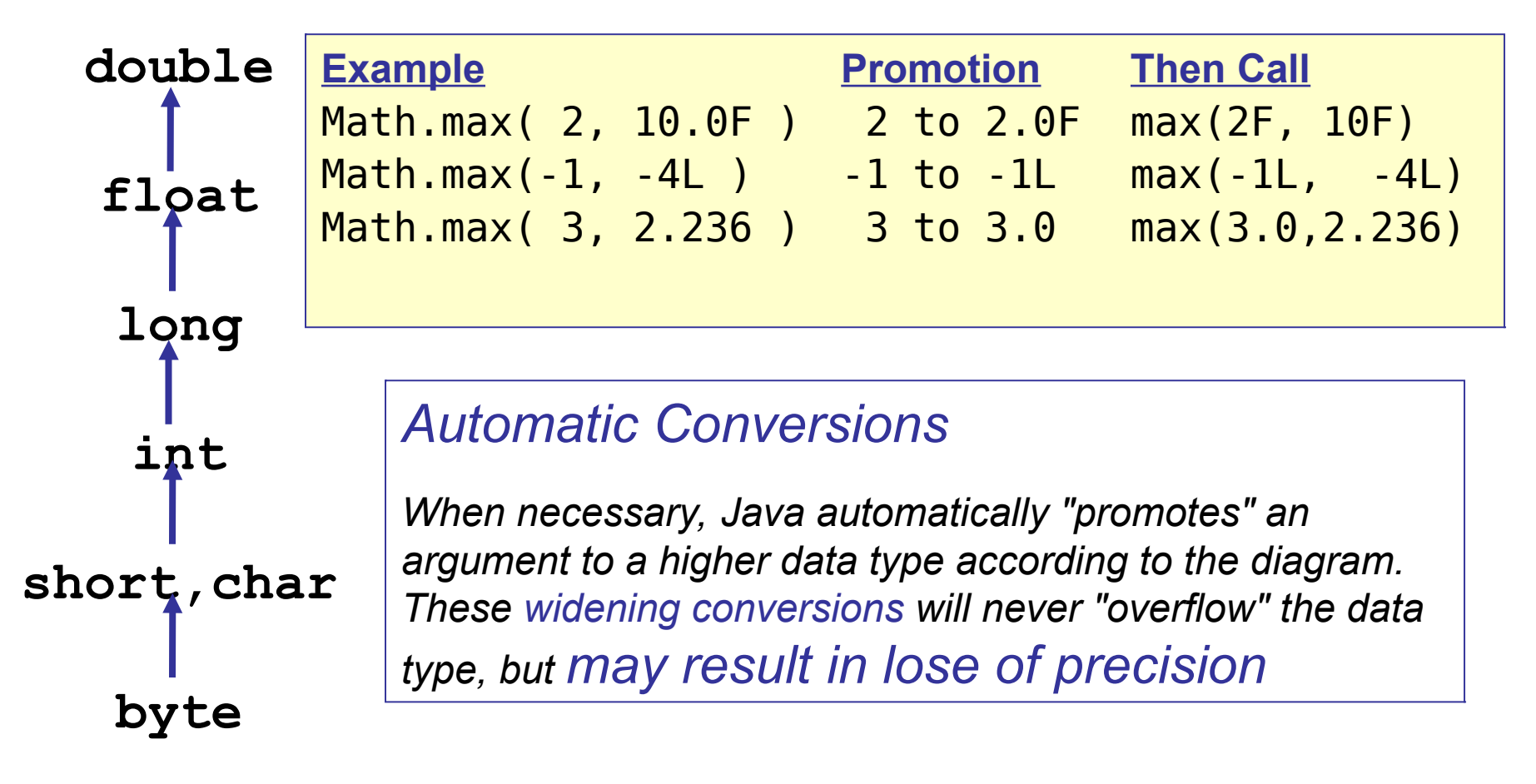

### Analyzing an Expression

How would you write this in Java syntax?

$$
x = \frac{-b + \sqrt{b^2 - 4ac}}{2a}
$$

 $\mathcal{L} = \{ \mathcal{L} \mid \mathcal{L} \in \mathcal{L} \}$ 

Hint: use Math.sqrt( desc ) Your answer:

#### Analyzing an Expression

How would you write this in Java syntax?

$$
x = \frac{-b + \sqrt{b^2 - 4ac}}{2a}
$$

In what order would Java evaluate this expression:

$$
x = (-b + Math.sqrt(b*b - 4*arc)) / (2 * a)
$$

#### Analyzing an Expression

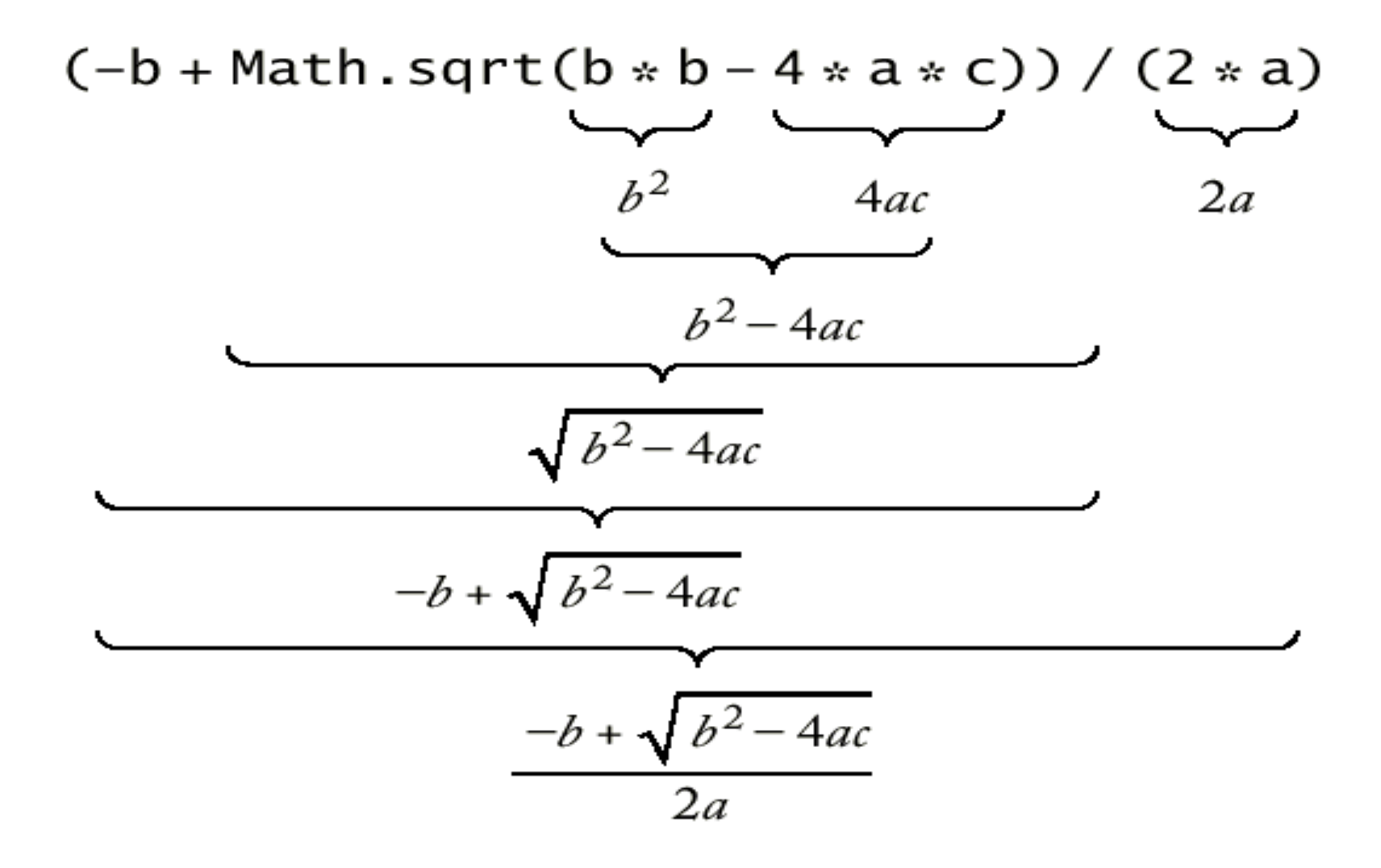

# Converting Strings to Numbers

- $\Box$  Many times we have a String containing a number. How can we convert it to a number?
- $\Box$  Java has "wrapper classes" for primitive data types. These classes perform useful services.

#### **Convert**

#### **To Method Example**

**String s = "1234", t = "0.52";**

```
int Integer.parseInt( ) int n = Integer.parseInt(s);
```

```
long Long.parseLong( ) long m = Long.parseLong(s);
```

```
float Float.parseFloat( ) float x = Float.parseFloat(t);
```
**double** Double.parseDouble( ) **y = Double.parseDouble(t);**

Warning: if you apply these methods to a String that *does not contain* a valid number, Java will throw an Exception at run-time.

# Converting Numbers to Strings

Java *automatically* converts numbers to strings when:

- used in print & println: System.out.println( x );
- Concatenated to a String: String  $s = "x = " + x;$

To create a String from a numeric value use toString :

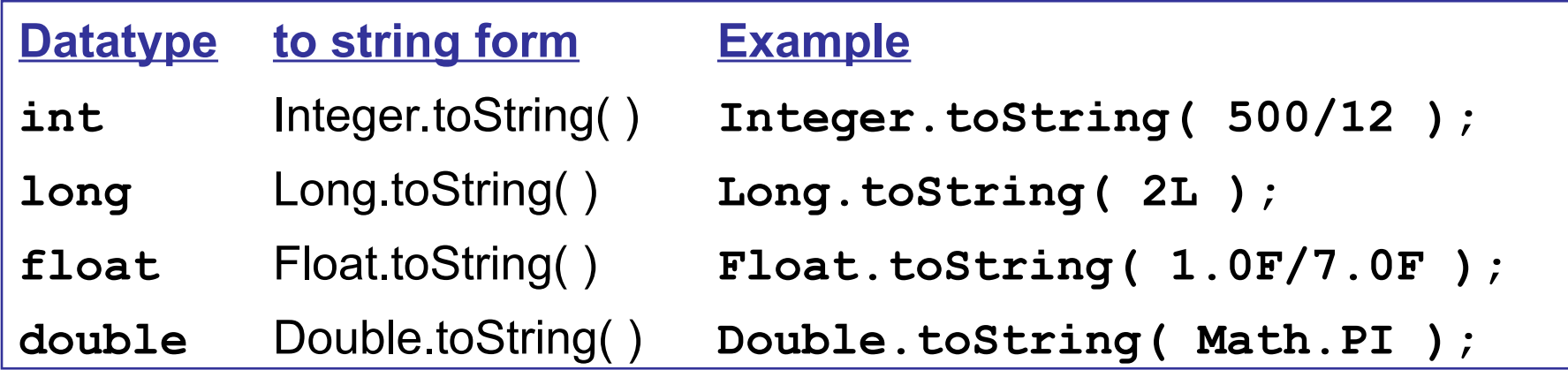

For more control over the appearance, use **String.format( )**

# Efficient Computation

Here are a couple of common ways to improve your code. You should use them!

Example: find the distance from point (x1, y1) to (x2, y2)

double length =  $\text{Math.hypot}(x1-x2, y1-y2);$ 

You should not use **Math.sqrt( )** for this. **Math.sqrt()** can overflow or underflow.

**Math.hypot** does not overflow or underflow.

# Efficient Computation

Example: evaluate the polynomial:

$$
p(x) = a_0 + a_1 x + a_2 x^2 + a_3 x^3
$$

where the polynomial coefficients are a0, a1, a2, a3

**double p = a0 + x\*(a1 + x\*(a2 + x\*a3));** 

You should not use **Math.pow(x,n)** to compute powers of x.

The above formula is more efficient and more accurate.

### Scientific Notation

1.0E8 means 1.0 x 10<sup>8</sup> 1.0E-9 means 1.0 x 10-9 or 0.000000001 **final double AVAGADRO = 6.022E+23; final double NANO = 1.0E-9;**

> Don't write Math.pow(10,-6) for this! (waste of time, harder to read)